## Os winxp win script pdf

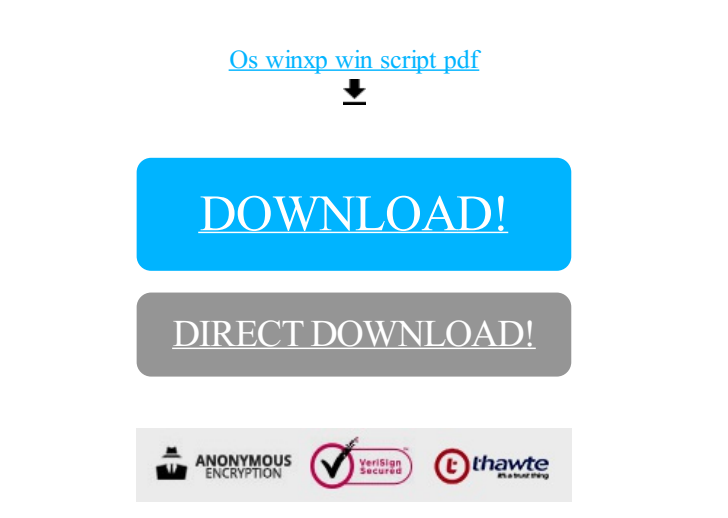

[DOWNLOAD!](http://yoztopdf.ru/78W7?id=os winxp win script pdf)

DIRECT [DOWNLOAD!](http://yoztopdf.ru/78W7?id=os winxp win script pdf)